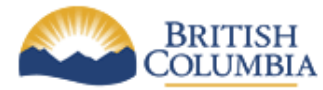

## *QUICK REFERENCE GUIDE*

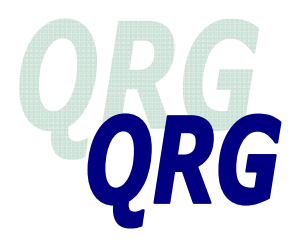

## **THIRD-PARTY DATABASE ACCESS**

**Setting up and Cancelling Access and Password Resets** 

*(December 2011)*

Third-party checks are completed by EAWs or IOs as part of the intake process and when reviewing eligibility, such as when a spouse is added to a family unit, a re-application is completed, an allegation related to current eligibility has been received, or a compliance review is conducted. This guide provides information regarding setting up access for the user and cancelling access when the user is no longer authorized to perform third-party checks, for example when moved to a new position.

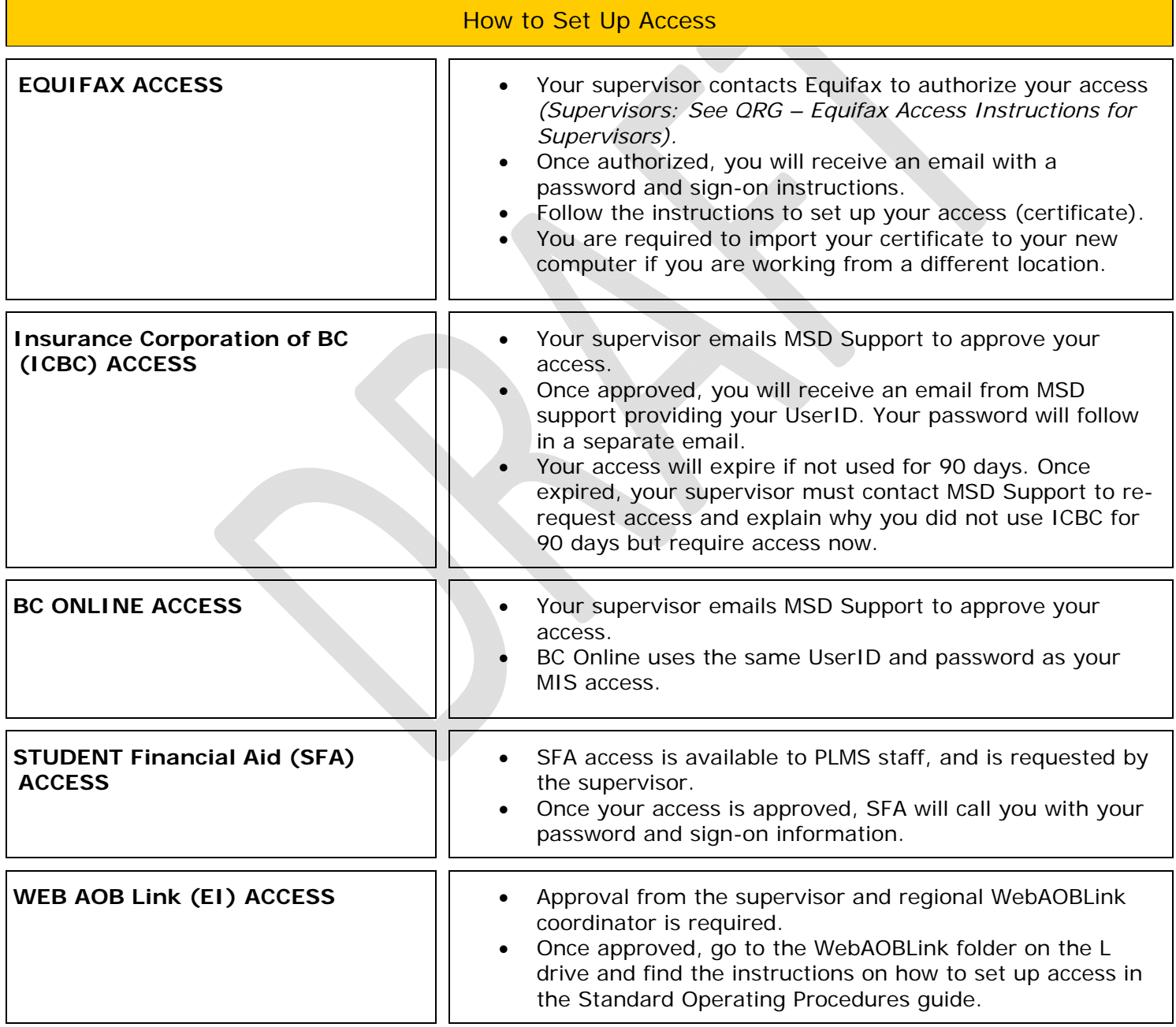

*QRGs SHOULD BE USED IN CONJUNCTION WITH POLICY & PROCEDURES DESCRIBED IN THE ONLINE RESOURCE Third Party Database Access: Setting up and Cancelling Access and Password Resets December 2011* 

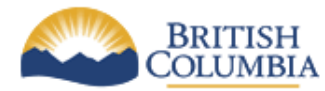

*QUICK REFERENCE GUIDE*

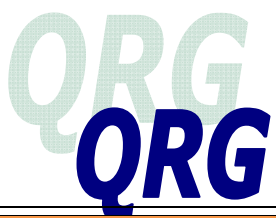

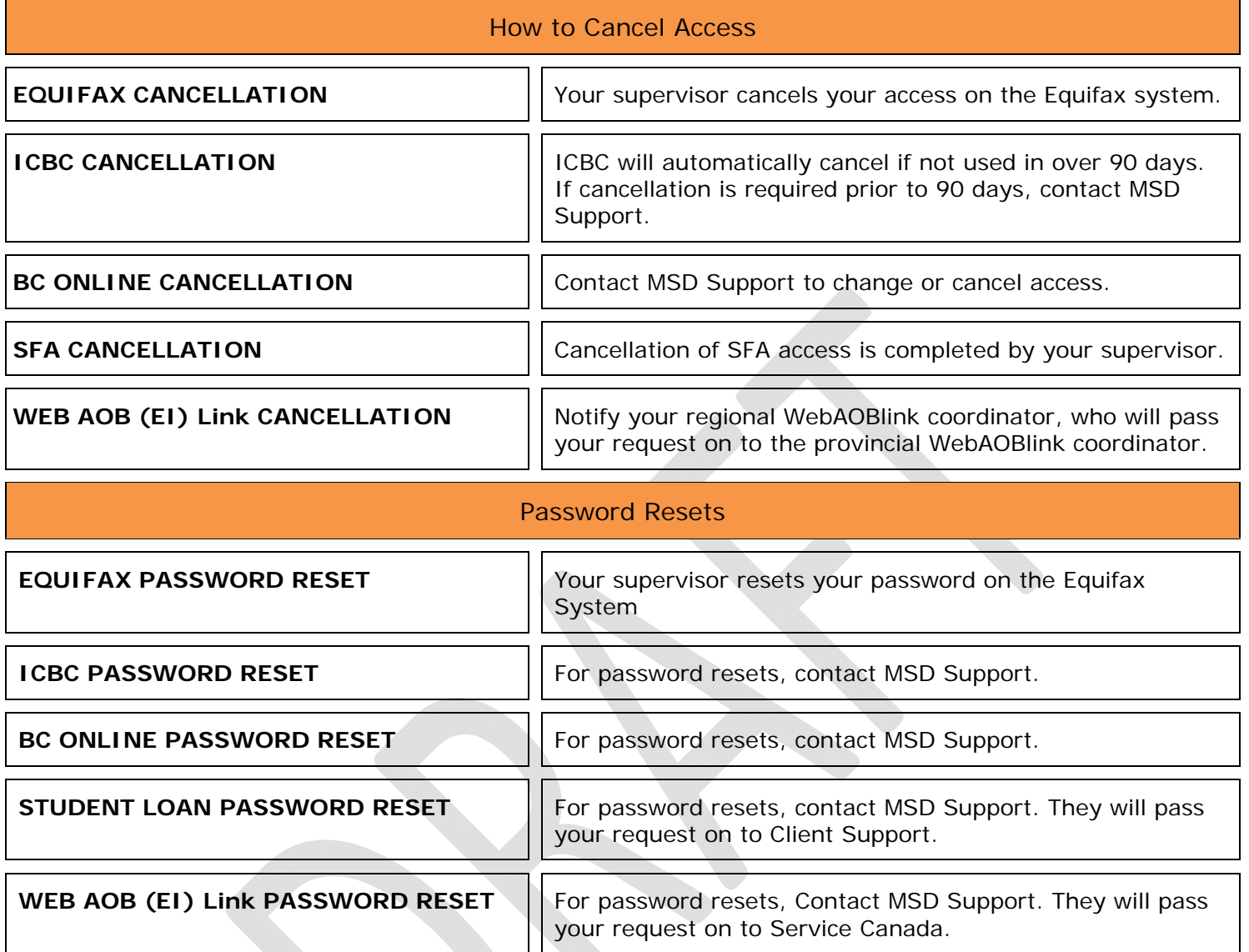

## **OLR → Verification and Eligibility →Verification → Procedures:**

*Staff:https://gww.hsd.gov.bc.ca/intranet/meia/online\_resource/verification\_and\_eligibility/verification/current/proc edures.html* 

*Public: http://www.gov.bc.ca/meia/online\_resource/verification\_and\_eligibility/verification/procedures.html* 

## **OLR → Verification and Eligibility →Compliance Review → Procedures:**

*Staff:https://gww.hsd.gov.bc.ca/intranet/meia/online\_resource/verification\_and\_eligibility/compliance/current/proc edures.html* 

*Public: http://www.gov.bc.ca/meia/online\_resource/verification\_and\_eligibility/verification/procedures.html* 

*QRGs SHOULD BE USED IN CONJUNCTION WITH POLICY & PROCEDURES DESCRIBED IN THE ONLINE RESOURCE Third Party Database Access: Setting up and Cancelling Access and Password Resets December 2011*